# ACERVO

REVISTA DE HUMANIDADES, CULTURA Y CIENCIA DE ALCALÁ DE HENARES Y SU TIERRA

Volumen 1 Alcalá de Henares, Junio de 1992 Número 0

> UNA VISIÓN DE ALCALÁ DE HENARES Y SU UNIVERSIDAD EN EL SIGLO XVIII

PROYECTO PARA LA ADOPCIÓN DE UN ESCUDO DE ARMAS PROPIO DE LA DIÓCESIS DE ALCALÁ DE **HENARES** 

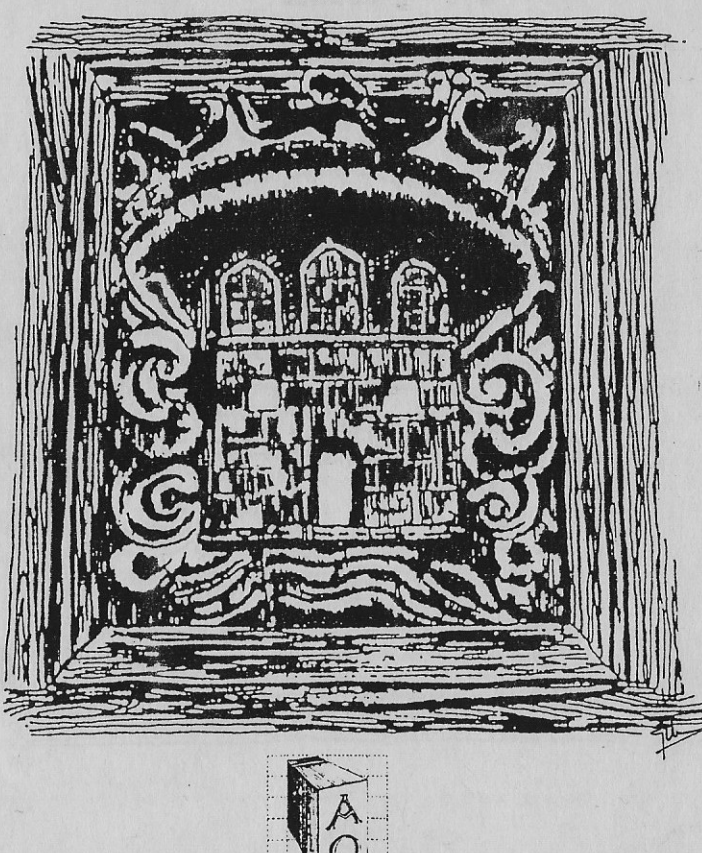

Proyecto para la adopción de un escudo de armas propio de la diócesis de Alcalá de Henares

Por Francisco Delgado Calvo

27

## 1. INTRODUCCIÓN

El pasado 23 de julio de 1991 se creó por la Santa Sede la silla episcopal de Alcalá de Henares, sufragánea de la de Madrid. Por este motivo, se considera necesario crear un nuevo escudo de armas que la defina e identifique sus peculiaridades. La inquietud de su obispo, Monseñor Manuel Ureña Pastor, por las realidades históricas del territorio donde se asienta su episcopado, hace posible la realización de un estudio encaminado a determinar una armería propia de la diócesis que, de forma precisa, conjugue el pasado religioso histórico con el presente a través de un oportuno emblema heráldico.

Con esta premisa, comenzamos a estudiar posibles antecedentes históricos que nos permitieran definir un escudo de armas apropiado, pretendiendo enmarcar, en su justa dimensión, los antecedentes más significativos. Instrumental material que

29

28

## 2. LA DIÓCESIS DE ALCALÁ DE HENARES

#### 2.1. Breve semblanza histórica

Una documentación precisa confirma la existencia de una diócesis complutense y la presencia, en algunos casos sucesiva, de obispos titulares de la diócesis de Complutum asistentes a varios de los concilios toledanos celebrados en época visigoda.

Este hecho, innegable, tiene un fundamento basado en el martirio y muerte de los hermanos Justo y Pastor en los comienzos del siglo IV y en la posterior llegada a Complutum del obispo de Toledo Asturio Serrano, al que se supone primero e iniciador de la serie de obispos complutenses.<sup>1</sup>

Asímismo, parece que dicha sede se extinguió por el abandono de la ciudad por sus obispos que, o bien pasaron a Guadalajara o, al menos, dejaron de residir en Compluto.

Después de la reconquista el rey Alfonso VII dona la villa de Alcalá a los arzobispos de Toledo, quedando en su jurisdicción eclesiástica hasta la creación de la diócesis de Madrid-Alcalá.

"Ocupando la silla primada el Eminentísimo Señor, Domingo (sic) Croy, Arzobispo de Cambray, flamenco de nación, fue presentado por el monarca para este arzobispado, al que exhibió las Bulas de Su Santidad, por medio de poderes en 13 de abril de 1518, y en las que existía una cláusula autoritativa para desmembrar territorio suficiente á crear un nuevo obispado, cuya silla estuviese en Madrid, Talavera

<sup>1</sup>cfr. FLOREZ, Enrique. España Sagrada". t. VII. págs. 158 y ss. y PARDO FERNANDEZ, Alejandrina. La ocupación episcopal complutense en la España tardoantigua". en "ANALES COMPLUTENSES II". págs. 123 y ss.

ó Alcalá: esta determinación causó gran disgusto al cabildo Toledano, pero ni Talavera ni Alcalá pensaron en oponerse."<sup>2</sup>

Más adelante, y según el mismo autor, en época del rey Felipe II y del Papa Pío V "se volvió a tratar esta cuestión, pero sin que se llevase a efecto." y citando a Portilla, comentando la Concordia del Arzobispo Tavera, entre la Universidad y la Iglesia, "... Se le ofrecerá quizás, a muchos, que esta Concordia, cuya observancia juramos, al tomar posesión de la Prebenda, será de estorbo, á que Alcalá vuelva a ser Episcopal, como lo fue Compluto. Pero en cuanto a esto se hallanará facilmente el camino a la silla. ... Lo otro porque el nuevo Obispo Complutense debiera estar, á que se le diese todo aquello, y no mas, que ahora se dá al Señor Arzobispo de Toledo, y que ni un ápice se quitase, ni á la Universidad, ni al Cabildo."3

Por el Concordato de 1851, se crea la diócesis de Madrid, sufragánea de la de Toledo, a la que se le adjuntó el título de Alcalá. Fue erigida como tal en 1885, nombrándose como copatronos a los santos Justo y Pastor, patronos de la complutense.<sup>4</sup>

Por la bula del Papa Pablo VI "Romanorum pontificum semper". en 1964, esta sede fue elevada al rango de arzobispal, perdiendo su dependencia de la toledana y dependiendo directamente de la Santa Sede.<sup>5</sup>

<sup>2</sup> cfr. AZAÑA, Esteban. "Historia de la ciudad de Alcalá de Henares". p. 386.

#### <sup>3</sup> Ibidem.

<sup>4</sup>cfr. ALDEA VAQUERO, Quintín y otros. "Diccionario de historia eclesiástica de España". t. II. voz: MADRID-ALCALÁ, Archidiócesis de.

 $5$ Tbídem.

31

#### 2.2. La diócesis actual

El Papa Juan Pablo II, a través de su Bula "In hac beati Petri Cathedra", otorgada en Roma el día veintitrés de Julio de mil novecientos noventa y uno, y a petición del Cardenal Arzobispo de Madrid, monseñor Suquía, desmembra una parte del territorio de la Archidiócesis de Madrid-Alcalá para crear una nueva diócesis, sufragánea de la de Madrid, que con el título de Alcalá (Complutensis) abarque todo este nuevo territorio que ocupa, prácticamente, la zona Este de la actual Comunidad de Madrid.

Francisco Delgado

La nueva diócesis que se erige el día trece de octubre de mil novecientos noventa y uno, recoge la tradición de la antigua, aunque con otros términos, y tiene su Sede en el templo complutense dedicado a los Santos Niños Justo y Pastor, que con esta nueva situación es elevada al rango de Catedral, otorgándosele "las insignias, privilegios y honores propios de las demás Iglesias Catedrales".

## 3. HERÁLDICA DIOCESANA

#### 3.1. La ciencia heráldica

La Heráldica, o Ciencia del Blasón, nace en el siglo XII de forma espontánea para distinguir, por medio de símbolos, a unas personas de otras, principalmente en las batallas. El origen de los blasones es personal, aunque poco a poco se va extendiendo su utilización y así, en el siglo XIII aparece la Heráldica eclesiástica que, con otras diversificaciones, sirve para identificar a las instituciones religiosas, órdenes, cabildos, etc.

La Heráldica, a través de los siglos, pasa por diferentes períodos, denominados como de desarrollo, estable y decadente en los que, como los vocablos de denominación especifican correctamente, crece,

se mantiene y degenera, llegando esta última etapa hasta el presente siglo, inclusive.

Actualmente, aunque las leyes y normas que rigen la Heráldica existen desde tiempos pretéritos, se está realizando una labor que se puede decir de resurgimiento, procurándose que las armerías, tanto personales como institucionales, vuelvan a su antiguo purismo, realizándose estudios científicos y serios sobre esta disciplina auxiliar de la Historia.

#### 3.2. Heráldica eclesiástica

La Iglesia deja en completa libertad el uso de armas, por lo que sólo es preciso seguir las leyes heráldicas generales para la composición de un escudo, siguiendo las leyes y costumbres de la nación. En general, los escudos de armas eclesiásticos institucionales, se timbran con las insignias de sus prelados, con el inconveniente de que, en épocas posteriores, resulta muy difícil distinguir si han pertenecido a una persona o a una entidad. El escudo eclesiástico representa a las personas y a las entidades, mientras que el timbre indica el rango y la dignidad. Actualmente, la única preocupación heráldica consiste en la manera de timbrar los escudos.<sup>6</sup>

Al quedar reducida la Heráldica eclesiástica a los signos exteriores del escudo, la autorización se limita a dar el visto bueno para timbrar el escudo de una dignidad con los signos que corresponden a los mismos pero, aún así deben observarse una serie de reglas encaminadas a regular la composición de cualquier tipo de escudo eclesiástico. La forma del escudo ha de ser ovalada; se debe buscar la sencillez en las armas, evitando las inscripciones en el campo del escudo, el contraste de colores, los santos y el uso de figuras profanas. En cuanto a los ornamentos exteriores, es preciso atenerse, completamente, a las disposiciones canónicas que los regulan.

<sup>6</sup>cfr. CADENAS Y VICENT, Vicente de, y otros. "Tratado de Genealogía, Heráldica y Derecho Nobiliario". tema VIII. Aplicación de la Heráldica. "La Heráldica eclesiástica". págs. 175 y ss.

## 3.3. Armerías capitular y diocesana

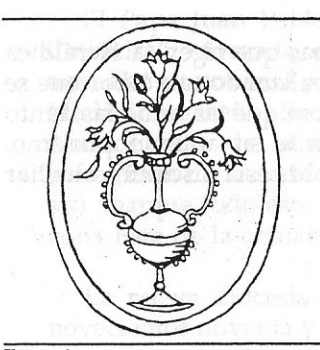

Basando nuestras referencias en las visitas que hemos realizado a diferentes catedrales y sin una documentación que certifique nuestras conjeturas -hasta el presente no ha sido éste nuestro propósito de estudio-, disponemos de una serie de representaciones simbólico-heráldicas de otros tantos templos españoles de diversos puntos geográficos.

Ilustr. 1

32

A través de ellos, y de referencias bibliográficas, podemos afirmar que,

en general, son escudos de armas y símbolos de los respectivos cabildos capitulares<sup>7</sup>, hallándose instalados en los lugares más destacados y significativos de los templos catedralicios, contemplando cada uno de ellos una simbología diferente, según y cual sea su dedicación.

Burgo de Osma, Burgos, Ciudad Rodrigo, León, Plasencia, Segovia y Sigüenza utilizan el emblema mariano de la jarra con un ramo de azucenas (Ilustr. 1).

Astorga y Zaragoza, el emblema del cordero místico-Agnus Deien diferentes versiones (Ilustrs. 2 y 3).

Santiago de Compostela, el sepulcro del Apóstol. Jaen, el triunfo de la Virgen sobre el mal. Por último, Toledo emplea el conocido de la Virgen imponiendo la casulla a san Ildefonso.

De dos de estas diócesis, Zaragoza y Toledo, la consideración ha de ser diferente. En estos casos, además de confirmarse como

7N. del A.: Según nuestras informaciones, en alguna ocasión y a falta de una armería propia, estos emblemas capitulares se utilizan como blasones diocesanos.

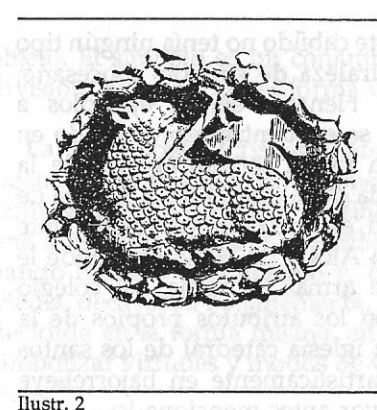

patrón, de esa archidiócesis de tan honda raigambre histórica en este territorio (Ilustr. 4).

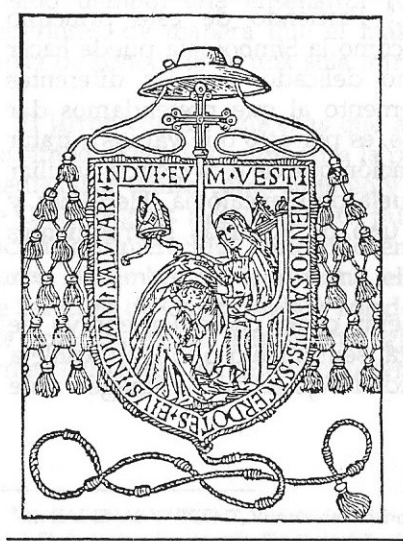

Ilustr. 4

escudos o símbolos capitulares, son las representaciones emblemáticas de sus respectivas archidiócesis y como de ellos el más conocido por nosotros es el ejemplo toledano, a él vamos a referirnos con más deta- $\eta$ <sub>e</sub>

33

El emblema heráldico de la archidiócesis primada de Toledo, como ya sabemos, es el de la Virgen, sedente y entronizada, imponiendo la casulla a san Ildefonso.

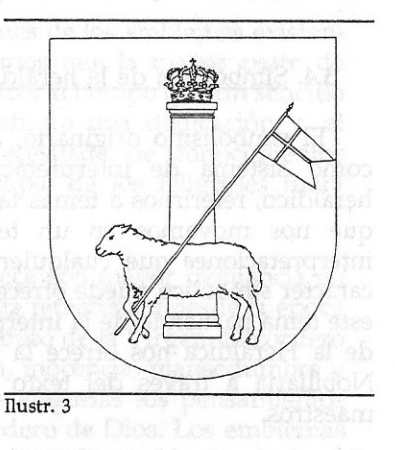

Hallamos este escudo de armas en distintos y preeminentes lugares de la catedral toledana, en centros religiosos, e incluso en diferentes partes de la ciudad. Podría estar puesto como símbolo o escudo del cabildo. pero el hecho de encontrarlo en otros muy diversos lugares del

antiguo territorio arzobispal, donde este cabildo no tenía ningún tipo de jurisdicción, nos confirma su naturaleza de símbolo diocesano. Sigüenza, Torrelaguna y Alcalá de Henares serían ejemplos a considerar. En la ciudad de Sigüenza se encuentra representado en la misma catedral, pensamos que en razón ser sufragánea de la toledana. En Torrelaguna, en la fachada de la iglesia de la Madre de Dios, principal templo de esta localidad, en otro tiempo perteneciente al dicho arzobispado; y por último en Alcalá de Henares, donde le vemos tanto en forma de escudo de armas -Capilla del colegio mayor de san Ildefonso-, incluso con los atributos propios de la archidiócesis - fachada principal de la iglesia catedral de los santos Justo y Pastor- como representado artísticamente en bajorrelieve -fachada de la capilla del colegio mayor antes mencionado-.

### 3.4. Simbología de la heráldica diocesana

"El simbolismo originario, admitido como máxima, se rechaza como sistema de interpretación".<sup>8</sup> Partiendo de este principio heráldico, referirnos a temas tales como la Simbología puede hacer que nos movamos en un terreno delicado, por las diferentes interpretaciones que cualquier elemento al que pretendamos dar carácter simbólico puede ofrecernos, es por esto que vamos a tratar este tema partiendo de la interpretación que de esta ciencia auxiliar de la Heráldica nos ofrece la Escuela de Genealogía, Heráldica y Nobiliaria a través del texto de uno de sus más sobresalientes maestros.

Al símbolo lo debemos considerar como cualquier ensayo de definición de una realidad abstracta, sentimiento o idea invisible a los sentidos, que han tomado realidad bajo forma de imagen o de

<sup>8</sup>cfr. CADENAS Y VICENT, Vicente de y otros. "Tratado de Genealogía, Heráldica y Derecho nobiliario" tema VII. Capacidad heráldica. "Escuela heráldica moderna". págs. 159 y ss.

objeto. El símbolo es un conjunto que no admite de composición o división, porque todo él forma una unidad.<sup>9</sup>

La simbología Cristiana absorbe gran cantidad de símbolos existentes. A la mayoría les concede el mismo valor que se les venía atribuyendo y a otros los modifica por diferente interpretación o los une a un nuevo ideal. Los símbolos antiguos se han venido conservando hasta el cristianismo y, desde esa época hasta la Baja Edad Media, decayeron notablemente, para experimentar una recuperación decidida en la forma misma, en la cual se observa una tendencia a simbolizar virtudes y modos de vida o hechos, en objetos representa $tivos.<sup>10</sup>$ 

Observadas las distintas composiciones de los emblemas existentes en las catedrales referenciadas, vemos que la mayor parte de éstos tienen un fuerte contenido simbólico, al tiempo que un sencillo mensaje, que pretende poner de manifiesto una dedicación y, al mismo tiempo, una enseñanza no necesitada de conocimientos superiores, de manera que el más simple de los feligreses fuera capaz de conocerlo de una sola mirada.

El jarrón con las azucenas que aparece con mayor frecuencia en los símbolos citados, simboliza la pureza femenina y desde la época medieval se utiliza como símbolo y atributo de la Virgen. El cordero de Dios --Agnus Dei-, significa pureza, inocencia, mansedumbre y sacrificio inmerecido, indicando en las alegorías los pensamientos puros, el hombre justo, en suma, el cordero de Dios. Los emblemas de Santiago de Compostela y Toledo compendian un hecho destacable acaecido en sus respectivas iglesias, son como los escudos de armas llamados "parlantes" que señalan algo tangible.

<sup>9</sup>cfr. CADENAS Y VICENT, Vicente de. "Ciencias auxiliares de la Genealogía y la Heráldica" cap. I. Simbología e Iconografía. "Simbología". págs. 7 y ss.

<sup>10</sup>cfr. CADENAS Y VICENT, Vicente de. "Ciencias auxiliares de la Genealogía y la Heráldica" cap. I. Simbología e Iconografía. "Simbología" págs. 7 y ss.

35

37

36

## 4. UN ESCUDO DE ARMAS PARA LA DIÓCESIS DE ALCALÁ DE **HENARES**

De todo lo comentado anteriormente, nos surge una pregunta ¿cómo ha de ser y qué características ha de reunir el escudo de armas que represente a la diócesis de Alcalá de Henares? ante la que nos planteamos dos opciones:

a) utilización de un escudo ya existente, y b) creación de un nuevo escudo de armas.

Ilustr. 5

Ante la primera opción, la utilización de un escudo de armas va existente y, además, eclesiástico, nos llevaría a utilizar el emblema heráldico representativo del cabildo de la S. I. Catedral, es decir, el escudo compuesto con las coronas y las palmas que simboliza a los santos Justo y Pastor<sup>11</sup> (Ilustr. 5). Este escudo estaría en la línea de los usados por algunas diócesis y por tanto sería totalmente correcto, su tradición y simbología aconsejan su utilización, pero tendría en su contra, que

<sup>11</sup>N. del A. "De plata, dos coronas de laurel, puestas en palo, de sinople, enfiladas de dos palmas, con las hojas hacia el exterior del escudo, de oro. Acolado de una cruz, de oro, puesta en palo. Timbrado de un capelo negro, ornado de dos cordones, sujetos al mismo por dos borlas y en cada uno de dichos cordones seis borlas puestas una, dos y tres, todo de negro". Sobre esta simbología existen diversas representaciones. La mas antigua y significativa se encuentra en la coronación plateresca, de las rejas -cerramiento del presbiterio y antigua del coro- de la S.I. Catedral-Magistral, obras de Juan Francés de comienzos del siglo XVI.

en una representación sin esmaltes -impresión, relieve, etc.induciría a error y no se sabría muy claramente a que institución pertenecería y habría que especificarlo con una aclaración supletoria, contradiciendo el principio heráldico de identificación plena del titularones obsietram ono nimis somibates nobleograp

La segunda, crear un nuevo escudo de armas, nos parece una solución más adecuada, pero nos vuelve a asaltar la duda en cuanto a qué y cómo representarlo. Vamos a estudiar distintas posibilidades, partiendo de la base de que la utilización del escudo capitular sería, en parte, correcta y, por consiguiente, estos símbolos deberían encontrarse en la formación del nuevo escudo diocesano.

Escudo del cardenal Jiménez de Cisneros y en escusón el escudo del cabildo capitular; timbrado con los atributos del obispado. Escudo partido, primero las armas capitulares y segundo las armas del cardenal Cisneros; timbrado, igualmente, con los atributos de la diócesis.

Esta podría ser una de las composiciones que nos permitirían jugar con las dos posibilidades enunciadas, pero nuestras objeciones se basan en *y*porqué con el escudo de Cisneros?. Sin restar en un ápice la obra de tan insigne Arzobispo, a nuestro juicio existe un buen número de arzobispos de Toledo, antiguos señores de la villa-ciudad de Alcalá, que también merecerían el honor de que sus armas figurasen como parte o todo del nuevo escudo diocesano.<sup>12</sup>

Con este tipo de composiciones, particiones o cuartelados, entraríamos de lleno en las definiciones de escudos de armas personales y no existiría una diferenciación, ni hoy y pasado un tiempo aún menos, de si era un escudo personal de algún obispo o

<sup>&</sup>lt;sup>12</sup>La partición o inclusión del escudo jaquelado del Cardenal Jiménez de Cisneros podría interpretarse como una dependencia de la Universidad de Alcalá que lo conserva como armería propia, y creemos que se cometería un craso error histórico si esta supuesta dependencia quedara expresada no ya como gratitud a un hecho puntual, que lo puede haber, sino como subordinación de una institución a otra que, pensamos, han de ser y de hecho son, totalmente independientes.

38

de alguna institución, llegándose a una errónea adjudicación heráldica con el tiempo.

Si a la composición añadimos algún otro cuartelado, tendencia más que asumible, ya que siempre queremos que la explicación de nuestras raíces quede lo más concreta posible, el caos heráldico puede ser magnífico, debido a los errores antes significados.

Parece obvio explicar de nuevo que el escudo debe identificar definitivamente aquello que queremos representar, por lo cual este escudo debe reunir una serie de requisitos capaces de hacerle cumplir su función.

Con los mínimos muebles heráldicos, un escudo de armas no demuestra más importancia por el hecho de contener más cosas en su interior, además, parece propio que por el hecho de ser un escudo eclesiástico, posea, a modo y manera que se utilizaba en la época de la construcción de las catedrales, un mensaje sencillo, que por medio de una simbología adecuada, se pueda descifrar, leer en definitiva, con facilidad por cualquiera que le observe y, a ser posible, que tenga relación con algún hecho notable y significativo de la propia Iglesia, de la diócesis, de su templo principal o con cualquier otro que podamos decidir. Siempre será más fácil de identificar por una comunidad un hecho concreto, que tenga entidad por sí mismo, y al mismo tiempo la capacidad de poder relacionarlo con la institución que ostenta su representación.

5. PROPOSICIÓN DE ESCUDO HERÁLDICO PARA LA DIÓCESIS DE ALCALÁ DE HENARES

andurase ab somoloinich estunatement

De acuerdo con los parámetros que, según las referencias, parecen indicar, para la composición de una heráldica eclesiástica institucional correcta, se requieren:

\* sencillez,

\* relación con algún hecho notable y significativo de la diócesis o de su iglesia principal, y

\* simbología adecuada,

y teniendo en consideración todos los antecedentes hasta ahora señalados, creemos estar en disposición de realizar una proposición de escudo heráldico para la diócesis de Alcalá de Henares que cumpla estos requisitos y todas aquellas leyes y reglas heráldicas que componen un escudo de armas.

## 5.1. Proporciones

El contorno del escudo tendrá unas proporciones de cinco de ancho por seis de alto, dimensiones que son comunes a los escudos de la heráldica española.

#### 5.2. Forma

Atendiendo a su forma, el escudo será ovalado, como se requiere para los escudos eclesiásticos.

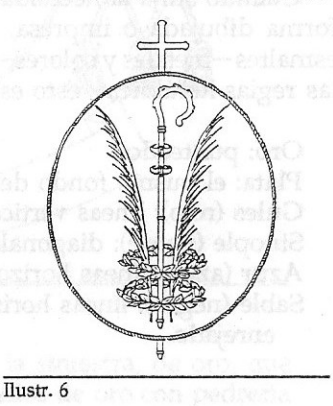

## 5.3. Composición

En campo de plata (blanco), dos coronas de laurel, puestas en palo (una sobre otra), de sinople (verde), enfiladas de un báculo, puesto en palo y mirando a la siniestra, de oro, que lleva

en la parte superior del bastón dos anillos de oro con pedrería de gules (rojo), uno sobre el otro y acompañado de dos palmas, enfiladas en las coronas, con las hojas de la palma mirando hacia la parte exterior del escudo, ambas de oro. El escudo estará acolado de una cruz, de oro, puesta en palo (Ilustr. 6).

## 5.4. Timbre

El escudo se timbrará con un capelo verde, ornado de dos cordones, sujetos al mismo por dos borlas y en cada uno de dichos cordones seis borlas puestas en tres órdenes: 1, 2 y 3 todo de verde.

## 5.5. Divisa

Se podrá completar el escudo con una divisa del mismo color que el campo del escudo, pudiéndose poner rodeando éste o solamente en su parte baja.

of dame county and anyone the escapitation in

Cuando surja la necesidad de representar el escudo en cualquier forma dibujada o impresa, en la que no se puedan distinguir los esmaltes - metales y colores -, se seguirán las directrices marcadas por las reglas heráldicas, esto es:

#### Oro: punteado.

Plata: el mismo fondo del escudo.

Gules (roio): líneas verticales.

Sinople (verde): diagonales de derecha a izquierda del escudo.

Azur (azul): líneas horizontales.

Sable (negro): líneas horizontales y verticales formando un enrejado.

## 6. DESCRIPCIÓN HERÁLDICA

Escudo ovalado. En campo de plata (blanco), dos coronas de laurel, puestas en palo (una sobre otra), de sinople (verde), enfiladas

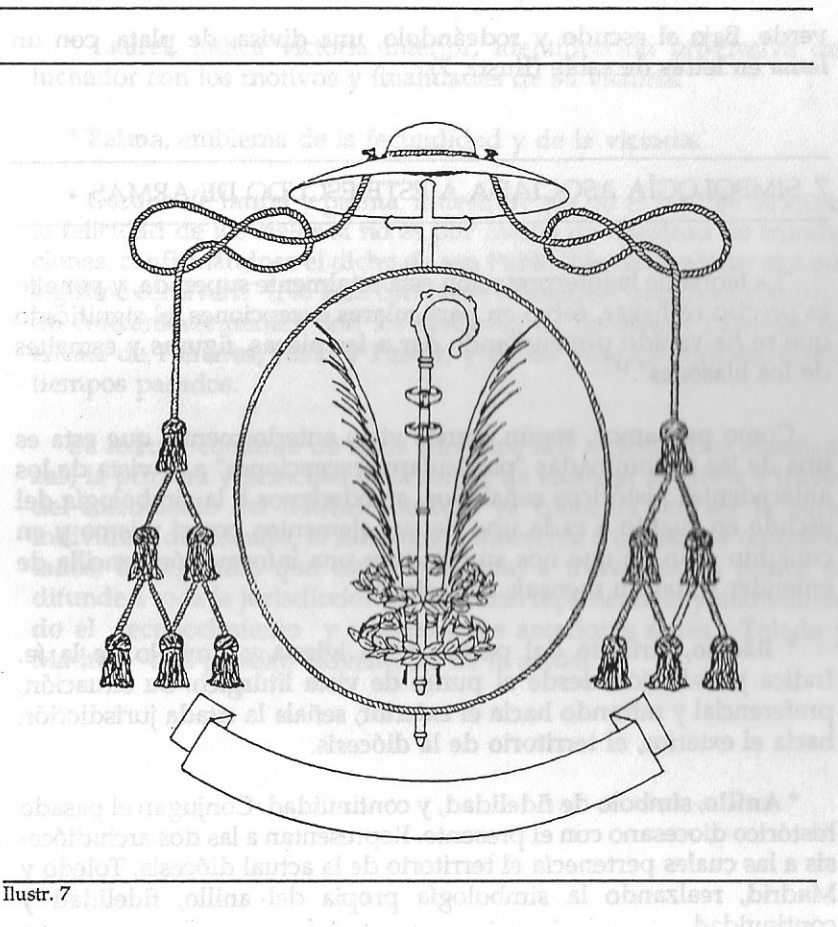

de un báculo, puesto en palo y mirando a la siniestra, de oro, que lleva en la parte superior del bastón dos anillos de oro con pedrería de gules (rojo), uno sobre el otro, y acompañado de dos palmas, enfiladas en las coronas, con las hojas de la palma mirando hacia la parte exterior del escudo, ambas de oro. Acolado de una cruz, de oro, puesta en palo. Timbrado de un capelo verde, ornado de dos cordones, sujetos al mismo por dos borlas y en cada uno de dichos cordones seis borlas puestas en tres órdenes: una, dos y tres, todo de

ACERVO, 0 (1992)

### Escudo de la diócesis de Alcalá

verde. Bajo el escudo y rodeándolo, una divisa, de plata, con un lema en letras de sable (Ilustr. 7).

# 7. SIMBOLOGÍA ASOCIADA A ESTE ESCUDO DE ARMAS

"La teoría de la interpretación está totalmente superada, y por ello es preciso rechazar, salvo en particulares excepciones, el significado que se ha venido pretendiendo dar a las piezas, figuras y esmaltes de los blasones".<sup>13</sup>

Como pensamos, según hemos visto anteriormente, que esta es una de las denominadas "particulares excepciones" a la vista de los antecedentes históricos señalados, atenderemos a la simbología del escudo en cuanto a cada uno de sus elementos por sí mismo y en conjunto a fin de que nos suministren una información sencilla de entender y con un mensaje apropiado.

\* Báculo, atributo del pastor de la iglesia y símbolo de la fe. Indica jurisdicción desde el punto de vista litúrgico. Su situación, preferencial y mirando hacia el exterior, señala la citada jurisdicción hacia el exterior, el territorio de la diócesis.

\* Anillo, símbolo de fidelidad, y continuidad. Conjugan el pasado histórico diocesano con el presente. Representan a las dos archidiócesis a las cuales pertenecía el territorio de la actual diócesis, Toledo y Madrid, realzando la simbología propia del anillo, fidelidad y continuidad.

\* Corona, símbolo de superación.

<sup>13</sup>cfr. CADENAS Y VICENT, Vicente de y otros. "Tratado de Genealogía, Heráldica y Derecho nobiliario". tema VII. Capacidad heráldica. "Escuela heráldica moderna" pág. 162.

\* Laurel, indica victoria interior, identificación progresiva del luchador con los motivos y finalidades de su victoria.

\* Palma, emblema de la fecundidad y de la victoria.

\* Corona de laurel y palma, muestran que no es posible alcanzar la felicidad de los cielos si no es por medio de multitud de tribulaciones, confirmándose el dicho de san Pablo "No coronabitur nisi qui legitime certaverit" (No será coronado sino aquel que haya combatido convenientemente). Son los símbolos de los santos Patronos de Alcalá de Henares, Justo y Pastor, y de su principal iglesia, desde tiempos pasados.

La lectura conjunta de estos símbolos nos muestra dos enseñanzas, la primera y principal es la forma de alcanzar la gloria a travéa del sufrimiento del martirio, lectura ya conocida por ser la parte individual del escudo, la simbología inherente a los santos representados; la segunda, que esta enseñanza, a través de su pastor se difunde a toda la jurisdicción eclesiástica representada y manteniendo el reconocimiento y respeto a las anteriores sedes - Toledo y Madrid-que poseían el territorio de la actual.

43

#### 8. BIBLIOGRAFIA

ALCIATO, Andrea: Emblemas.- Prólogo de Manuel Montero Vallejo; Preparación de textos y notas Mario Soria.- Madrid: Editora Nacional, 1975. ALDEA VAQUERO, Q. - MARIN MARTINEZ, T. - VIVES GATELL, J. (Dirs) Diccionario de Historia Eclesiástica de España.-Madrid: CSIC, Instituto Enrique Flórez, 1972-87.- 4 v. ARRANZ ARRANZ, José. La catedral de Burgo de Osma.- 2ª ed.- Almazán: Ilmo. Cabildo de la S.I. Catedral, 1978. AVILES, J. de. Ciencia Heroyca reducida a las leyes heráldicas del blasón.- Barcelona: 1725.- 2 v. AZAÑA, Esteban, Historia de la ciudad de Alcalá de Henares.- Ed. facsímil; Coordinación de la ed., Antonio Sastre Merlín.- Alcalá de Henares: Universidad, Servicio de Publicaciones, D.L. 1986. BENITO GOLMAYO, Pedro. Instituciones del derecho canónico.- 5ª ed.- Madrid: Librería de Gabriel Sánchez, 1878.- T. I. CADENAS Y VICENT, Vicente de. Tratado de Genealogía, Heráldica y Derecho Nobiliario.-Madrid: Hidalguía, 1961. Ciencias auxiliares de la Genealogía y la Heráldica.- Madrid: Hidalguía, 1964. Diccionario Heráldico.- 2ª ed., aumentada.- Madrid: Hidalguía, 1976. Vademécum heráldico: Aplicación de la Ciencia del Blasón, con especial referencia a la Heráldica Eclesiástica" .- 2ª ed.- Madrid: Hidalguía, 1984. CIRLOT, Juan Eduardo. Diccionario de símbolos.- 4ª ed.- Barcelona: Labor, D.L. 1981. CHAMO-SO LAMAS, Manuel. La catedral de Santiago de Compostela.- 3ª ed.-León: Everest, D.L. 1987. FLOREZ, Enrique. España Sagrada. Theatro geographico historico de la Iglesia de España.- 2ª ed.- En Madrid: Por Antonio Martín, MDCCLXVI [1766].- T. VII. GARCIA GUTIERREZ, Luis. "Alcalá: vieja fé, nueva diócesis", en Puerta de Madrid, 1251 (3 ag. 1991). "La diócesis de Alcalá espera a su obispo", en Puerta de Madrid, 1258 (12 oct. 1991). GOMEZ RASCON, Máximo. La catedral de León: Cristal y Fe.- León: Edilesa, 1991. HERNANDEZ VEGAS, Mateo. Ciudad Rodrigo, la catedral y la ciudad.- 2ª ed., facsímil.- Ciudad Rodrigo: Excmo. Cabildo de la Catedral, 1982.- 2 v. HERRERA CASADO, Antonio. Heráldica seguntina. I: La catedral de Sigüenza.-Guadalajara: AACHE, 1990. LOPEZ MARTIN, Jesús Manuel. La arquitectura en el Renacimiento placentino: Simbología de las fachadas.- Cáceres: Institución Cultural "El Brocense", 1986. MARTIN MARTI-NEZ, Isidoro. Texto del Concordato entre la Santa Sede y España de 27 de agosto de 1953 y documentos anejos.- Madrid: Universidad [Complutense], Facultad de Derecho, Sección de Publicaciones, 1961. MONTE-RO Y GUTIERREZ, Eloy.

El nuevo Concordato español - Madrid: [S.n.], 1954. PARDO FERNAN-DEZ, Alejandrina. "La ocupación episcopal complutense en la España tardoantigua", en Anales Complutenses, II (1988), pp. 123-132. PORTILLA, Miguel de la. Historia de la ciudad de Compluto, vulgarmente, Alcalá de Santiuste, y aora de Henares.- En Alcalá: Por Joseph Espartosa, 1725-27.- 2 v. RIPA, Cesare. Iconología.- Trad. del italiano, Juan Barja y Yago Barja; Trad. del Latín y Griego, Rosa M<sup>ª</sup> Mariño Sánchez-Elvira; Prólogo, Adita Allo Manero.- Madrid: Akal, D.L. 1987.- 2 v. RODRIGUEZ G. DE CEBALLOS, Alfonso. Las catedrales de Salamanca.- 2ª ed.- León: Everest, D.L. 1979. ALCALA DE HENARES. (Diócesis) Creación de la diócesis de Alcalá de Henares y toma de posesión de su nuevo obispo Mons. Manuel Ureña Pastor.« [Alcalá de Henares]: [S.n.], [1991]. SOTO, Hernando de. Emblemas moralizadas.- [Ed. facsímil]; Edición e introducción de Carmen Bravo-Villasante.-Madrid: Fundación Universitaria Española, 1983. URREA FERNAN-DEZ, Jesús. La catedral de Burgos.- 2ª ed.- León: Everest, D.L. 1989. VAZQUEZ DE PARGA, Luis. La división de Wamba: Contribución al estudio de la historia y geografía eclesiásticas de la Edad Media española.-Madrid: CSIC, Instituto Jerónimo Zurita, 1943. VELADO GRAÑA, Bernardo. La catedral de Astorga y su Museo: Guía.- Astorga: Museo de la Catedral de Astorga, 1991. VERA, Juan de. Piedras de Segovia: Apuntes para un itinerario heráldico y epigráfico de la ciudad.- [Segovia]: CSIC, Patronato Jose María Quadrado, Instituto Diego de Colmenares, [195?]. YUBERO GALINDO, Dionisio. La catedral de Segovia.- 2ª ed.- León: Everest, D.L. 1984.

44